## OS Microsoft Windows 10 / 11

Microsoft Edge Google Chrome

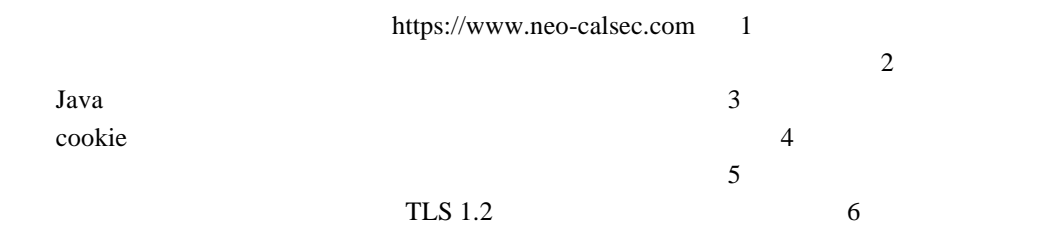

1 6 Windows10 Windows Windows **Windows**  $[$   $]$   $[$   $]$   $[$   $]$   $[$   $]$   $[$   $]$   $[$   $]$   $[$   $]$   $[$   $]$   $[$   $]$   $[$   $]$   $[$   $]$   $[$   $]$   $[$   $]$   $[$   $]$   $[$   $]$   $[$   $]$   $[$   $]$   $[$   $]$   $[$   $]$   $[$   $]$   $[$   $]$   $[$   $]$   $[$   $]$   $[$   $]$   $[$   $]$   $[$   $]$   $[$   $]$   $[$  Windows11 Windows [ ] Windows  $[$   $]$   $[$   $]$   $[$   $]$   $[$   $]$   $[$   $]$   $[$   $]$   $[$   $]$   $[$   $]$   $[$   $]$   $[$   $]$   $[$   $]$   $[$   $]$   $[$   $]$   $[$   $]$   $[$   $]$   $[$   $]$   $[$   $]$   $[$   $]$   $[$   $]$   $[$   $]$   $[$   $]$   $[$   $]$   $[$   $]$   $[$   $]$   $[$   $]$   $[$   $]$   $[$   $]$   $[$   $1 \qquad \qquad$  [ ]  $\begin{bmatrix} 1 & 1 \\ 1 & 1 \end{bmatrix}$  Web 2  $[$  $[OK]$ 3 済み [ ]  $Java$  [OK]  $4 \qquad \qquad \lceil \quad \rceil$ neo-calsec.com [OK]  $5$   $[$ 例外> Web \*.neo-calsec.com [ ] 6 設定 TLS 1.2